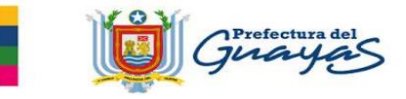

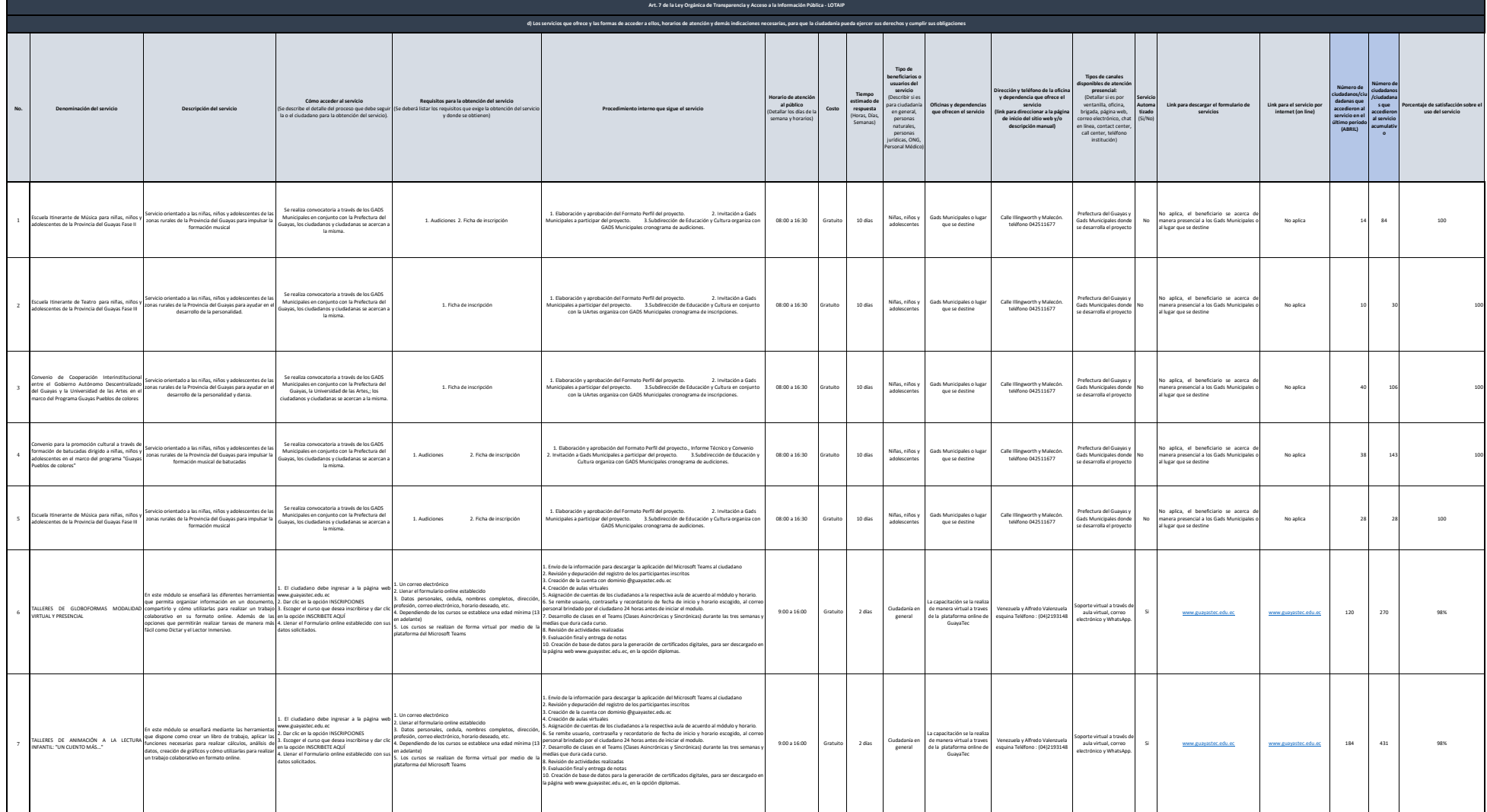

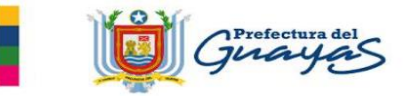

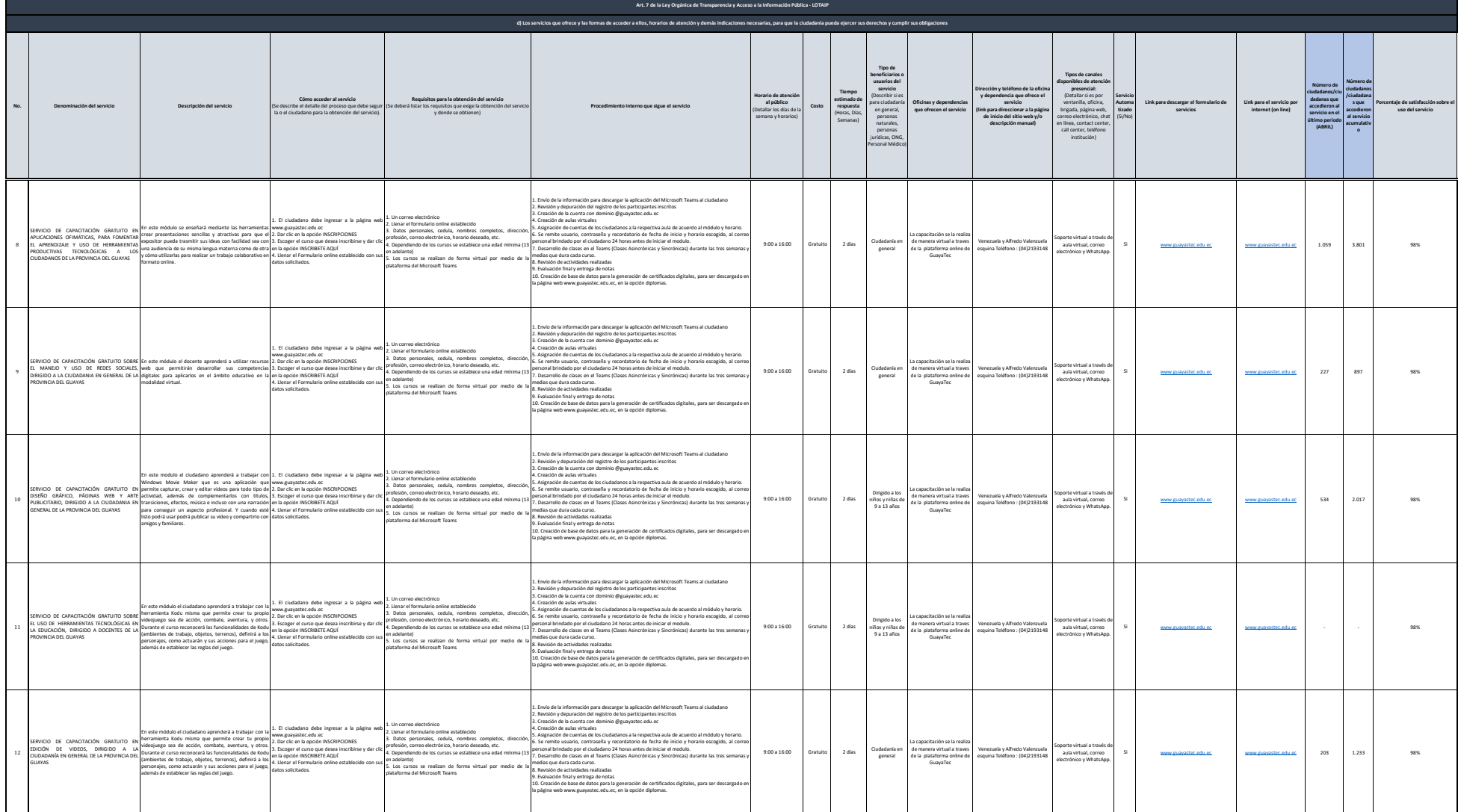

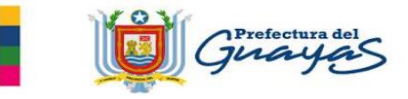

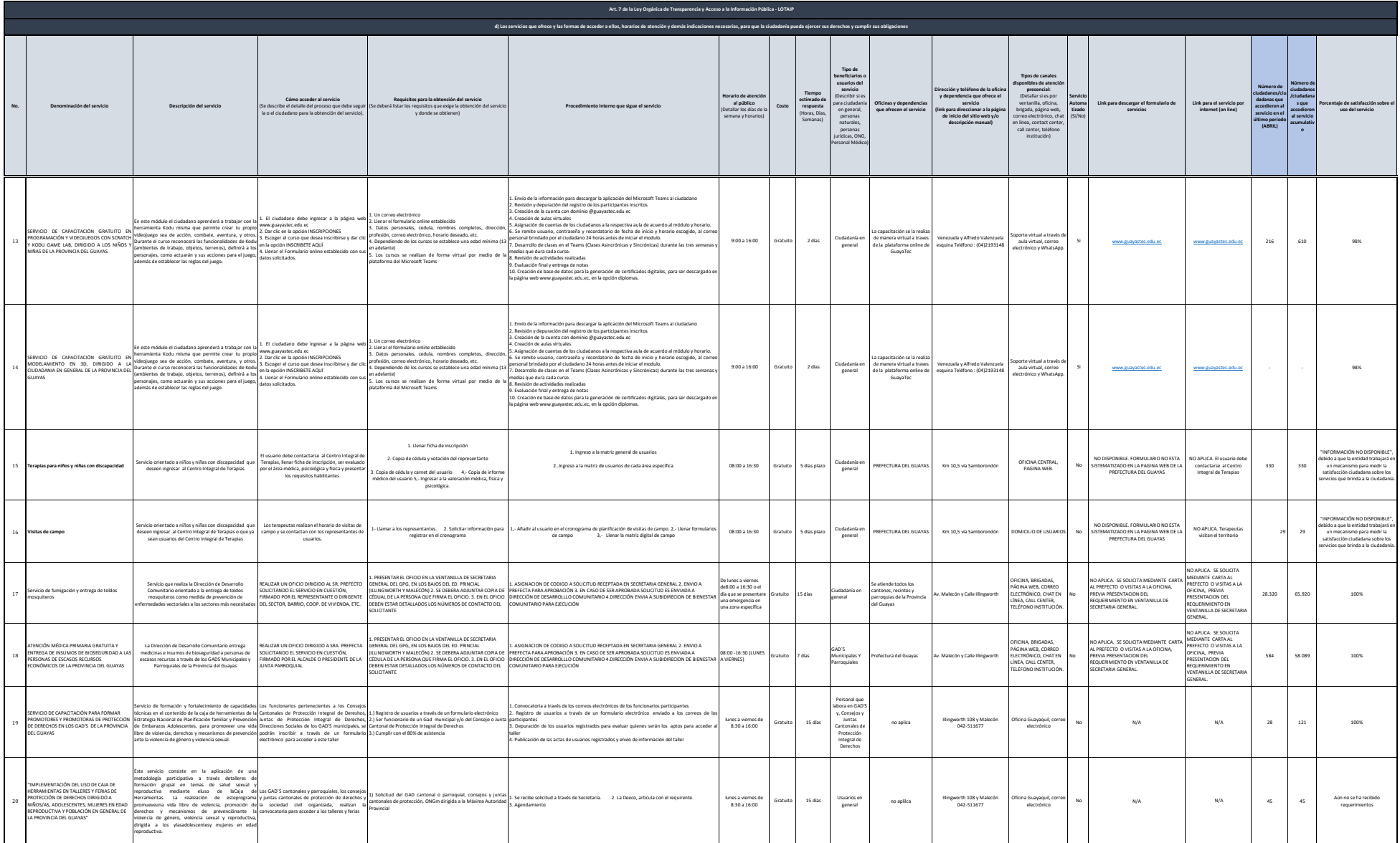

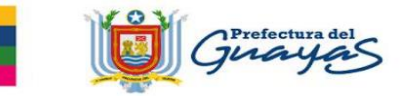

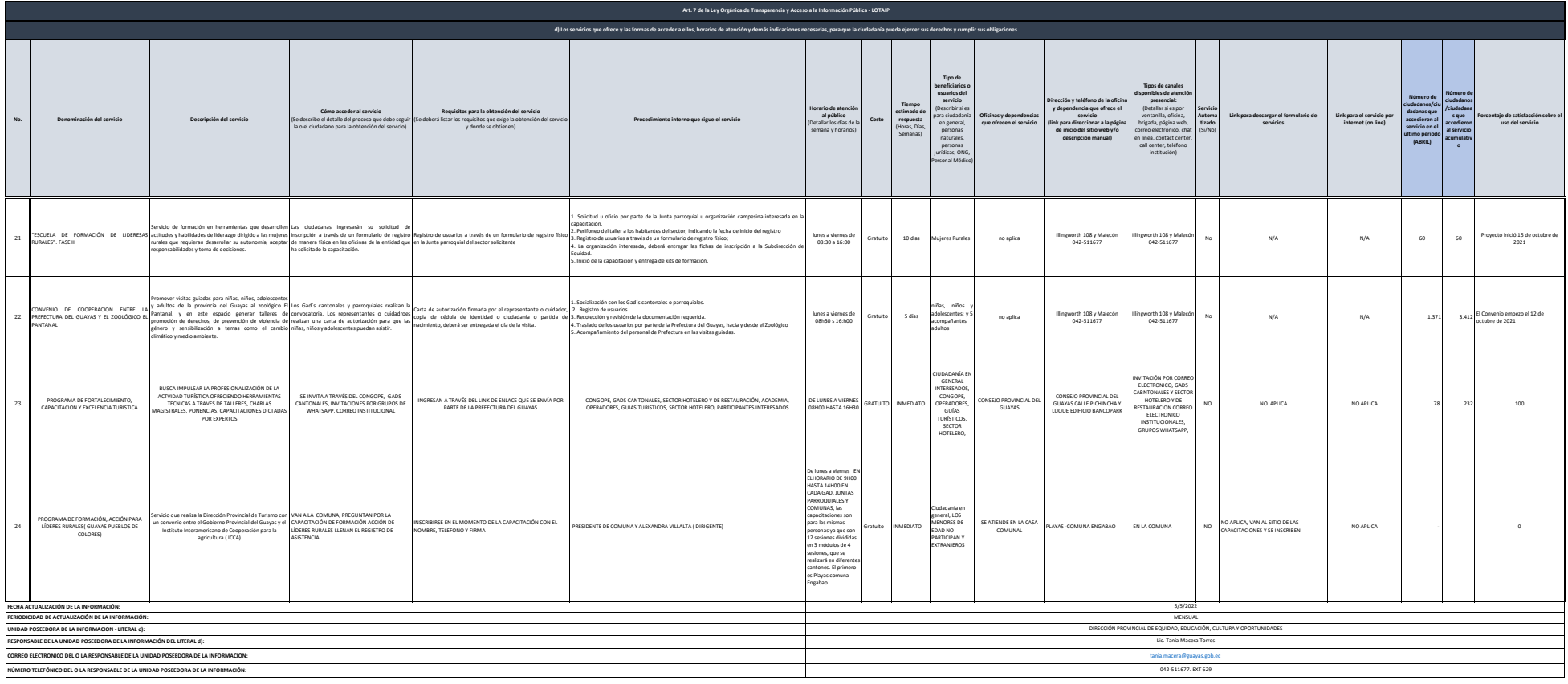

xiemalo. Sia entdad discone del PTC deberá realizar un enlace oara oue se direccione al entace araba unitaria del animalmente in entace al orden respectivo.<br>Ul 21 gue es la solicitad de aceso a la información en la matemat